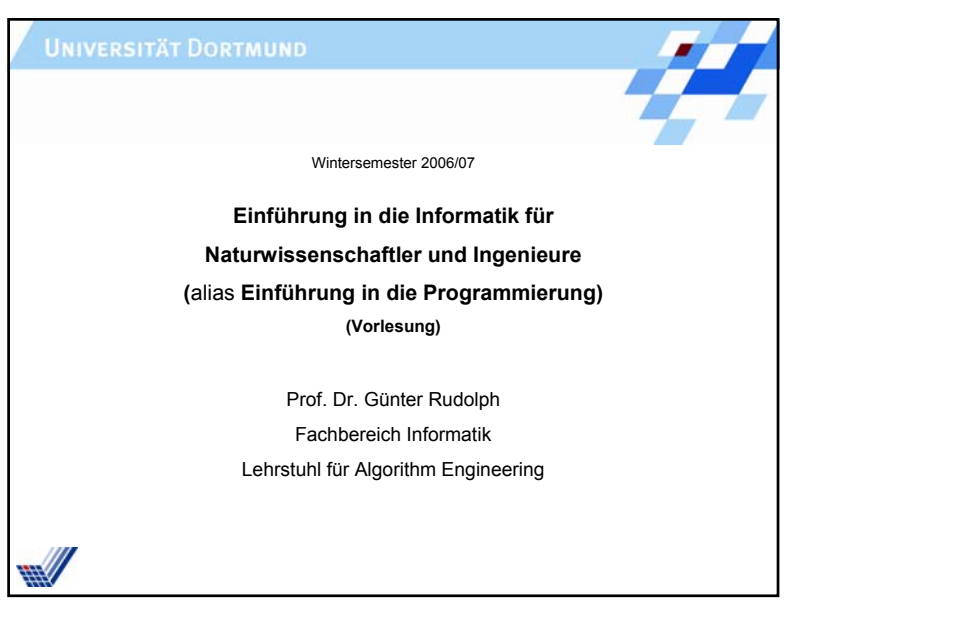

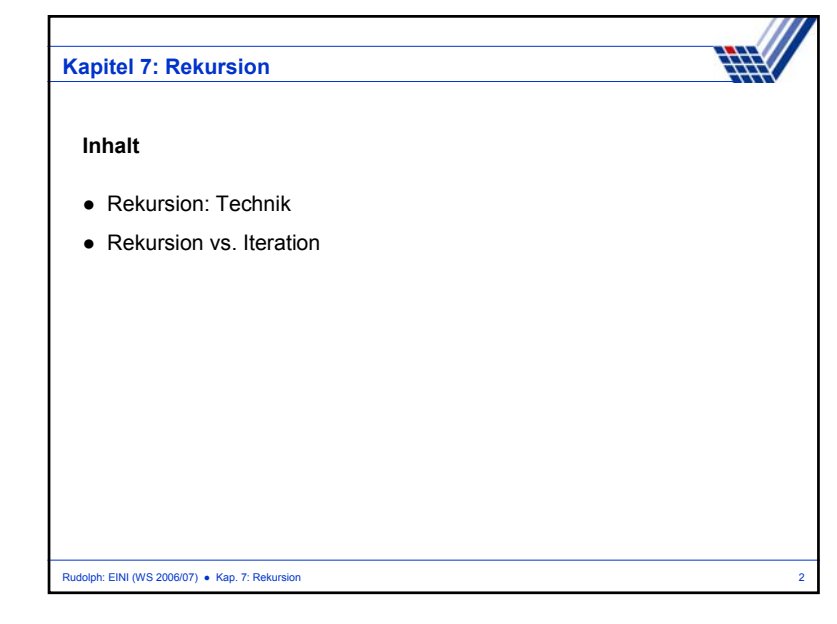

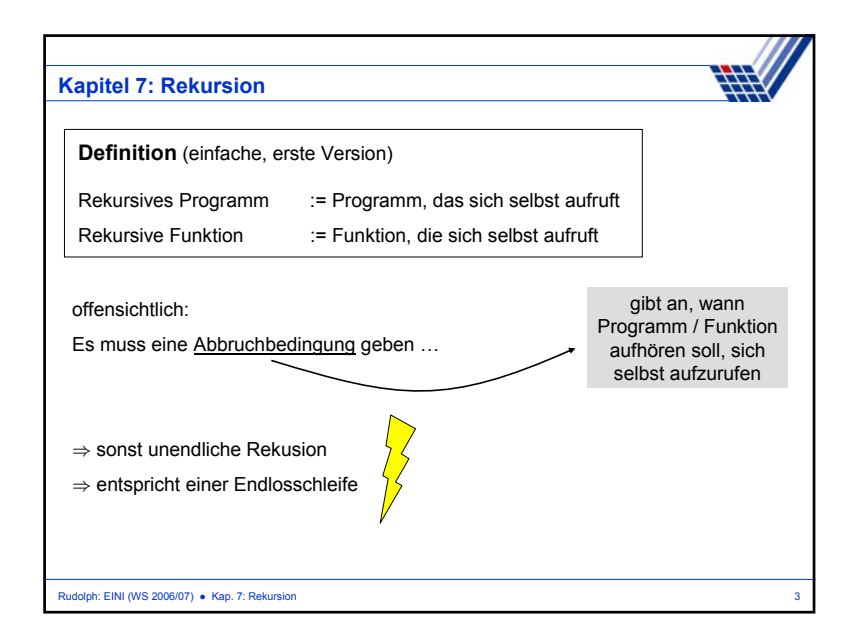

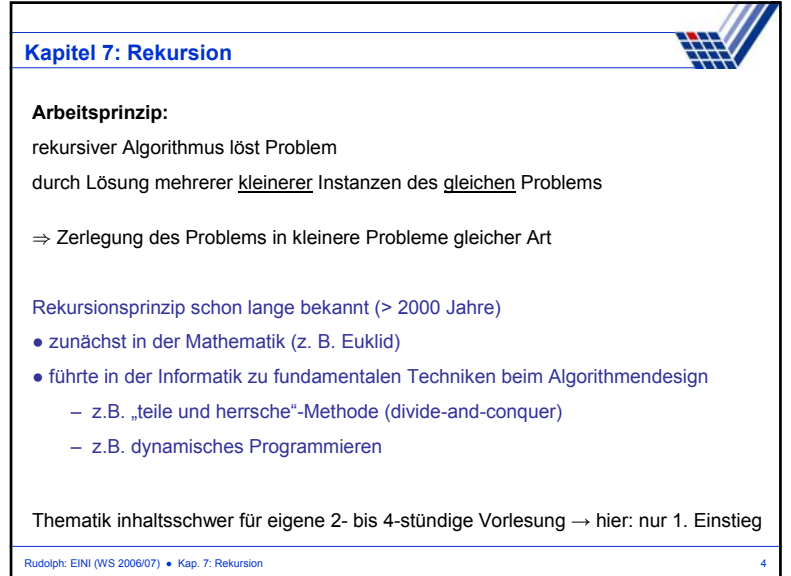

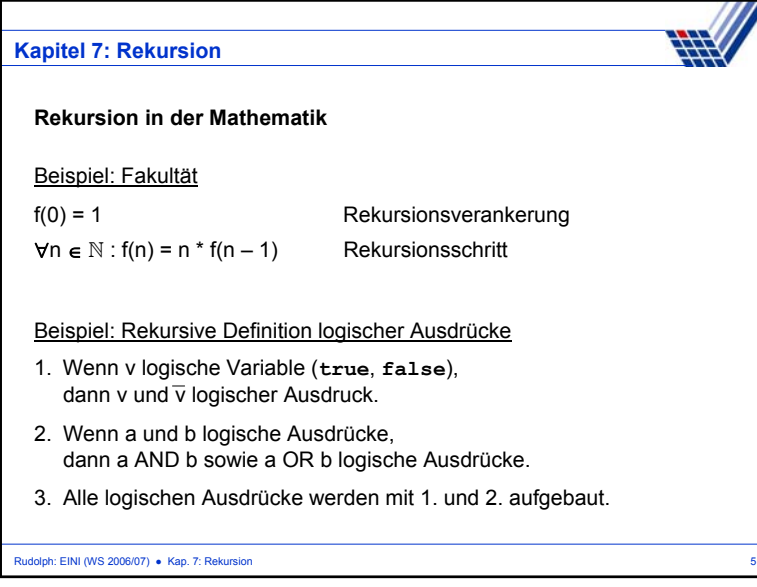

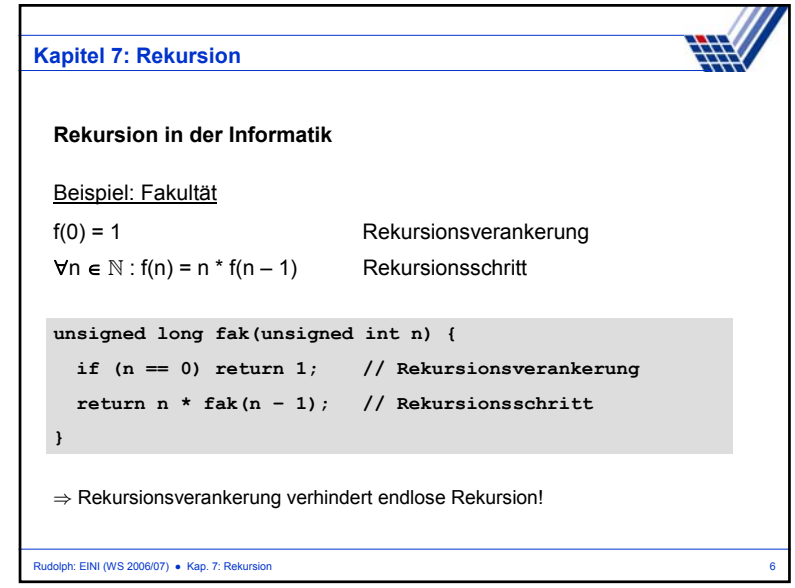

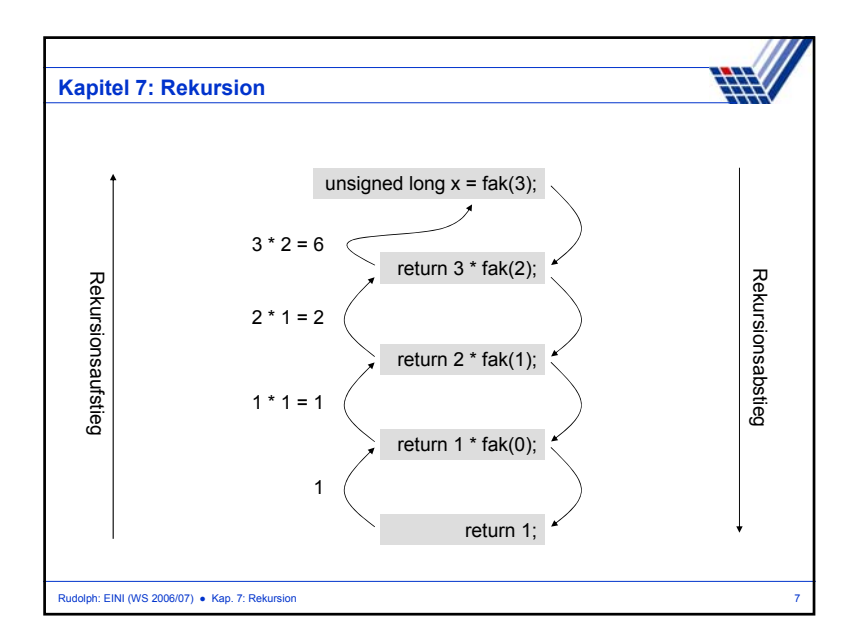

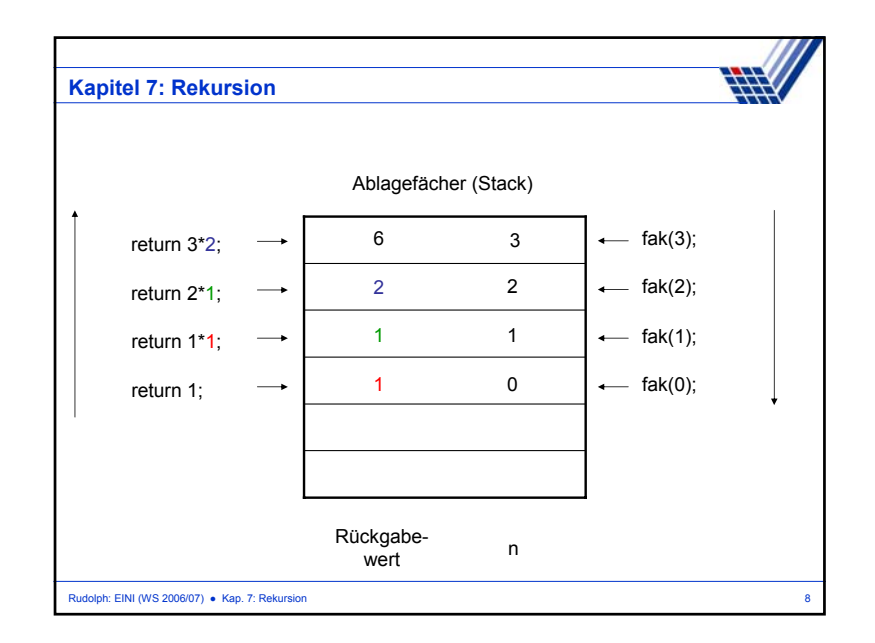

## **Kapitel 7: Rekursion**

```
unsigned long fak(unsigned int n) {
  if (n == 0) return 1; // Rekursionsverankerung
  return n* fak(n – 1); // Rekursionsschritt
}
```
## **Beobachtung:**

Rudolph: EINI (WS 2006/07) · Kap. 7: Rekursion

- 1. Der Basisfall des Problems muss gelöst werden können (Rekursionsverankerung).
- 2. Bei jedem rekursiven Aufruf müssen kleinere Problemgrößen übergeben werden.

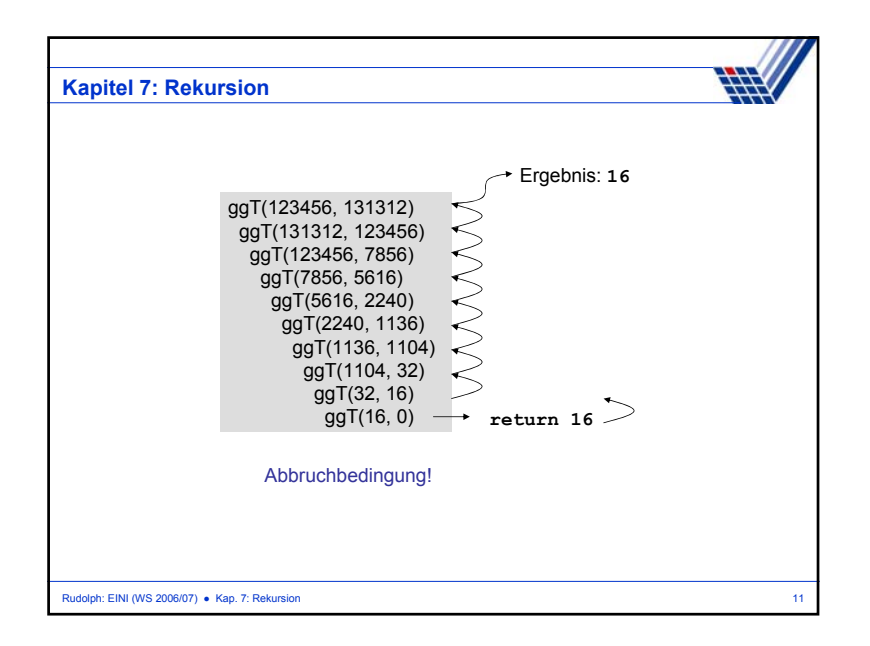

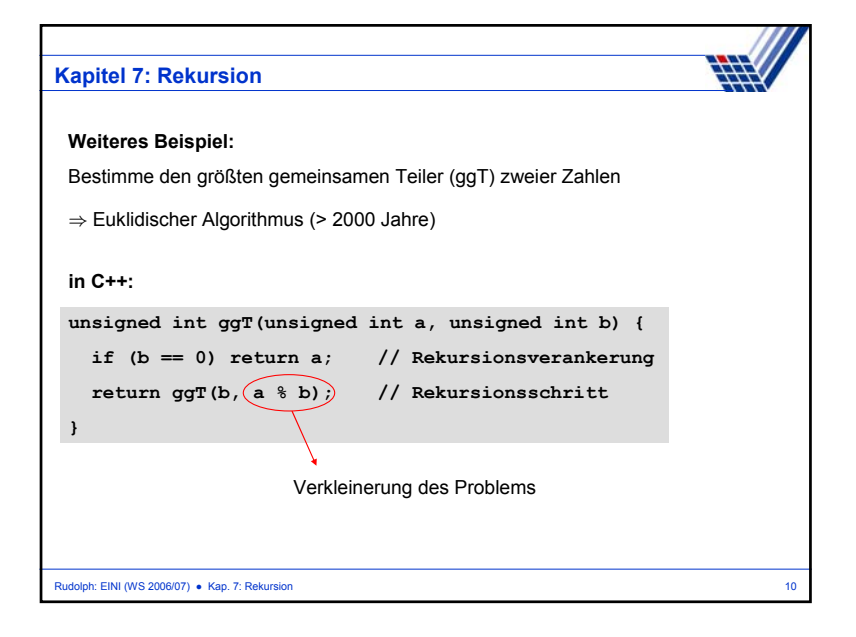

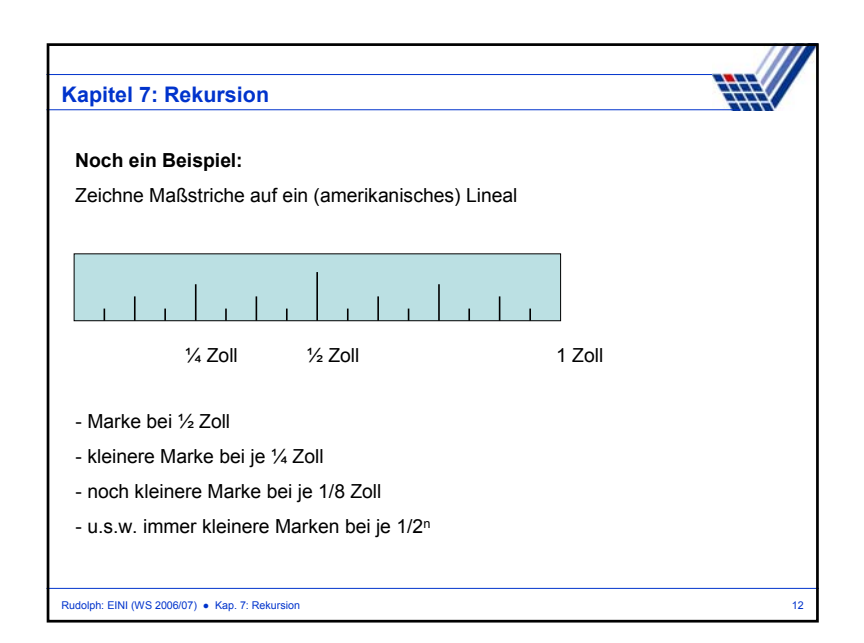

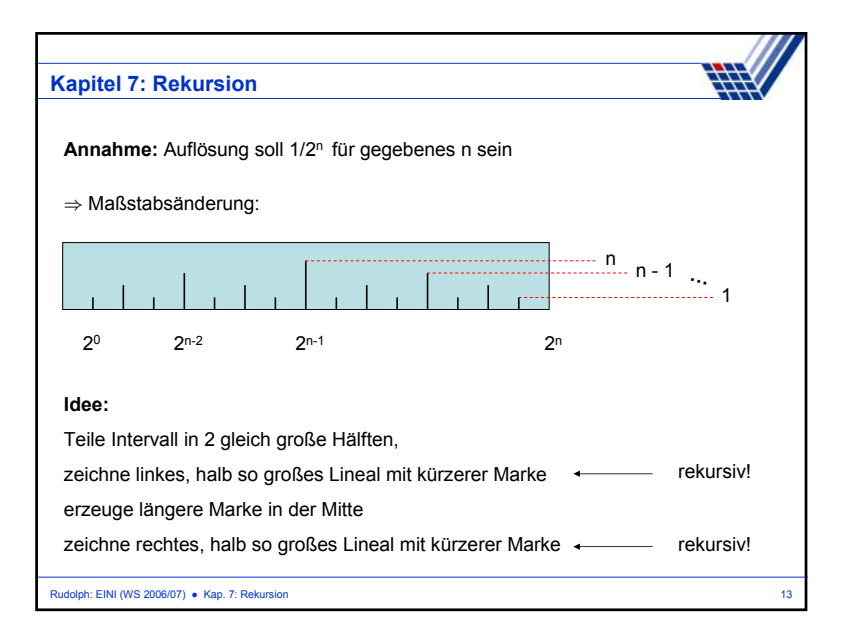

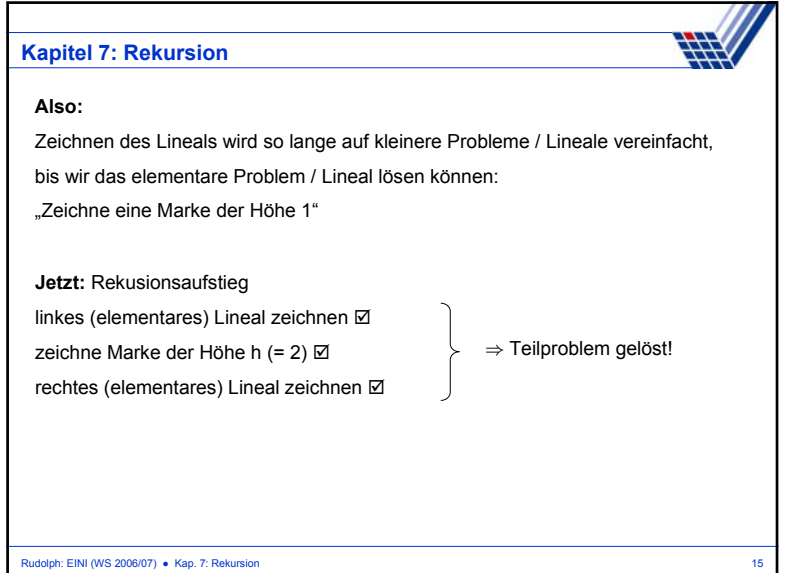

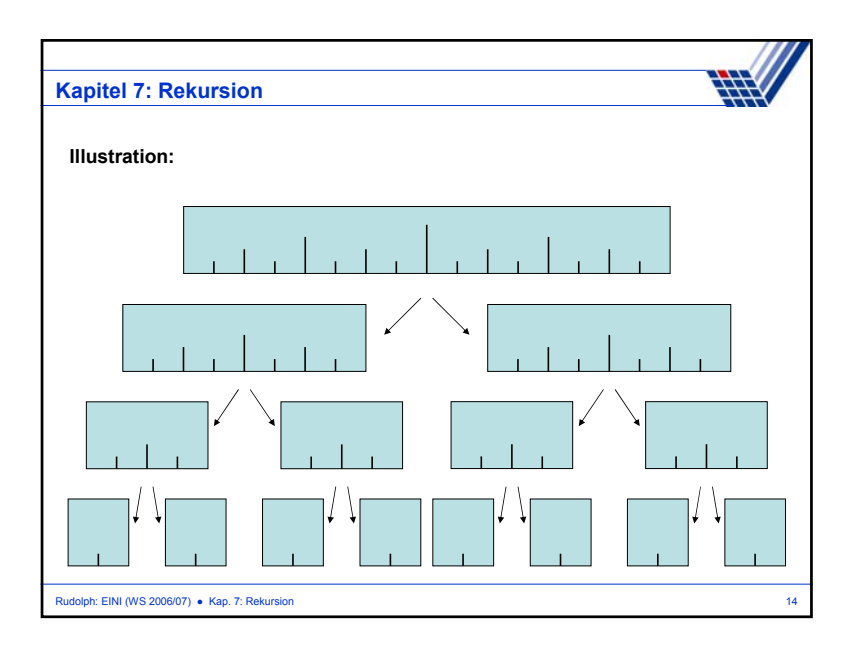

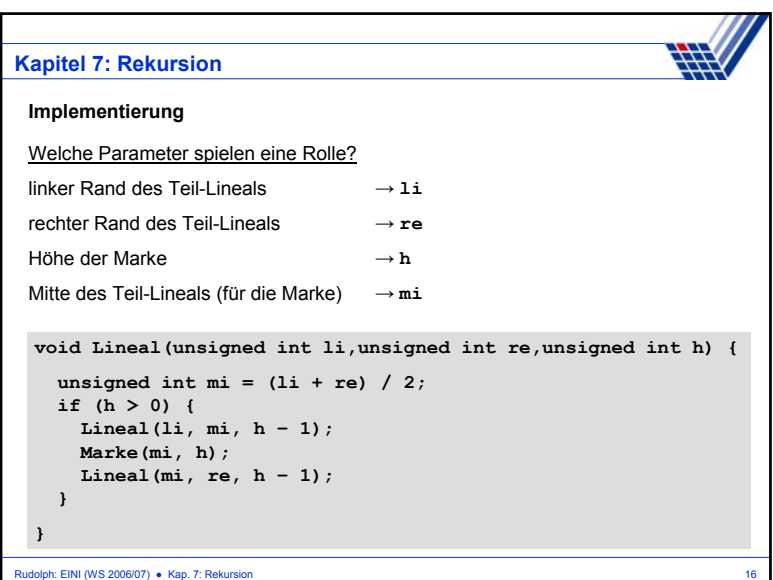

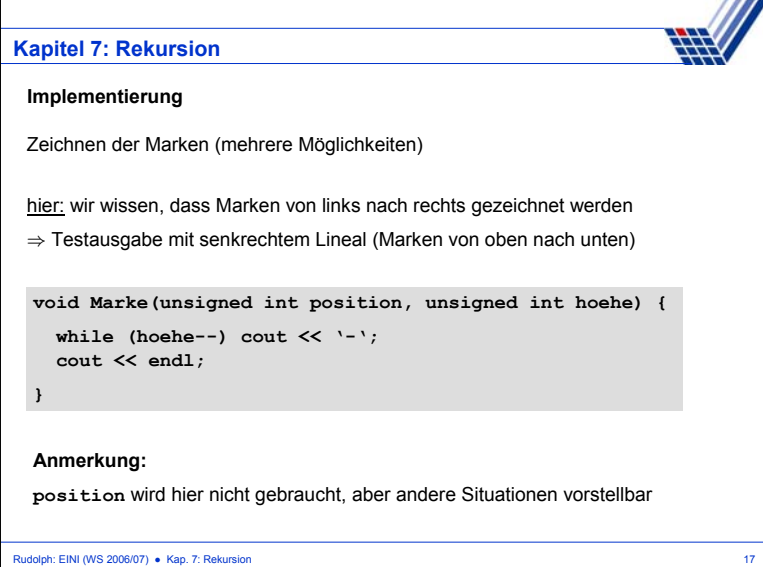

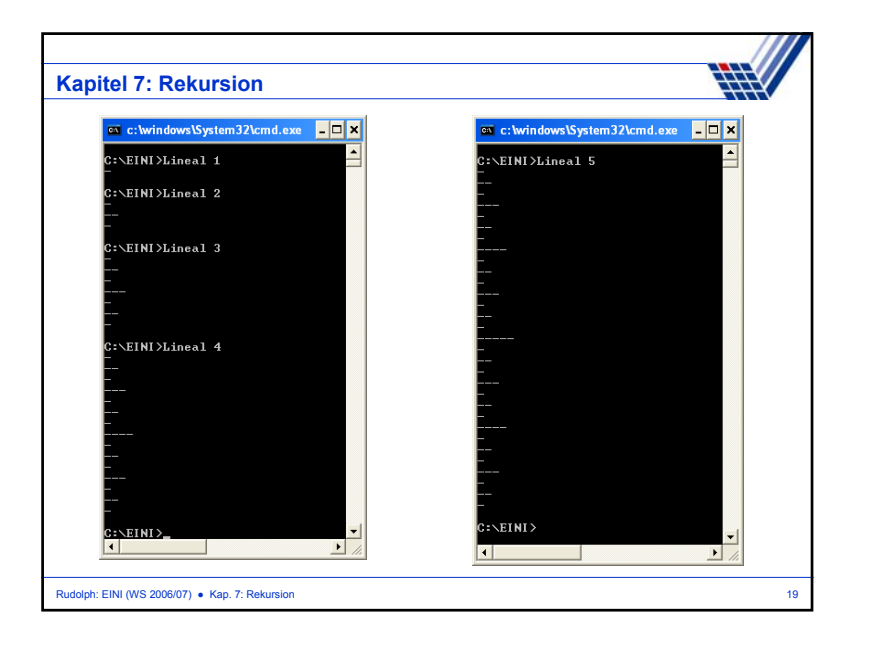

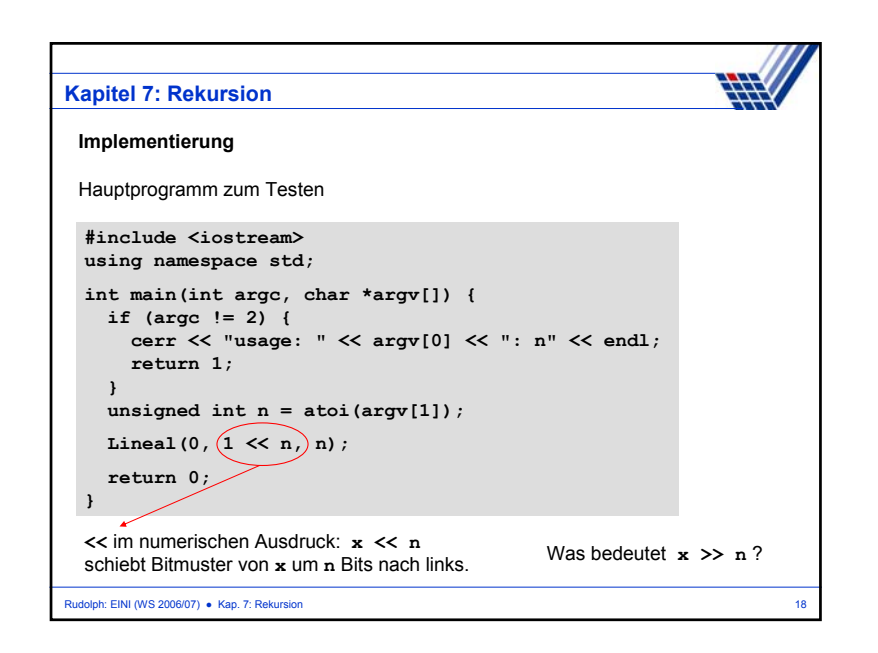

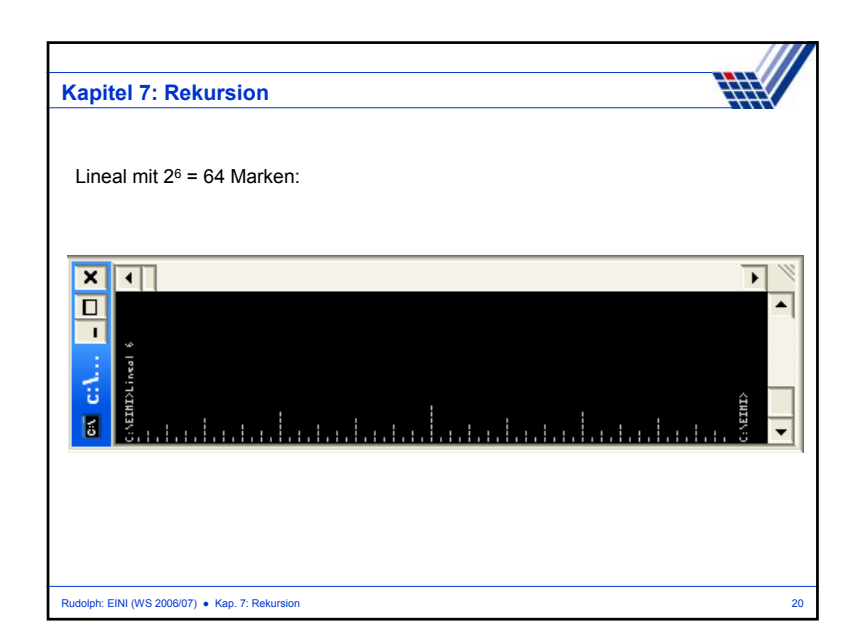

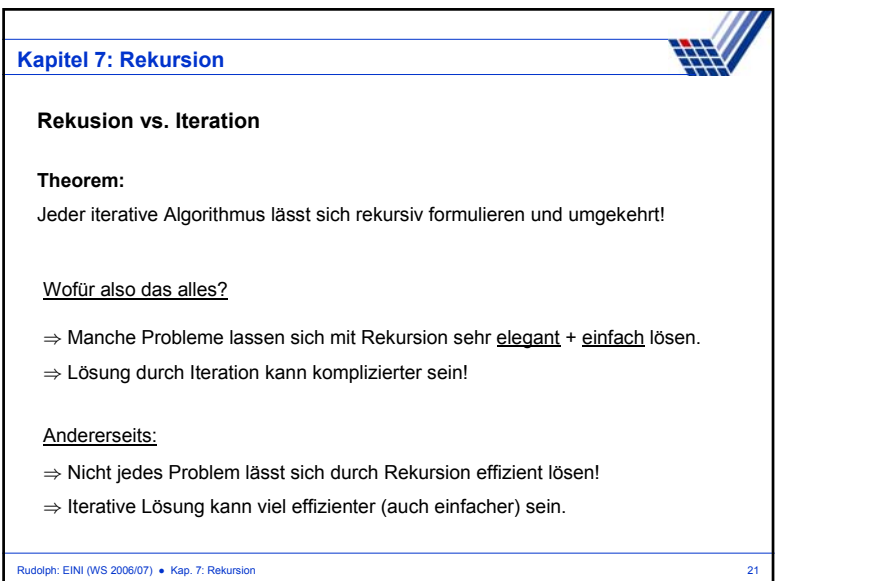

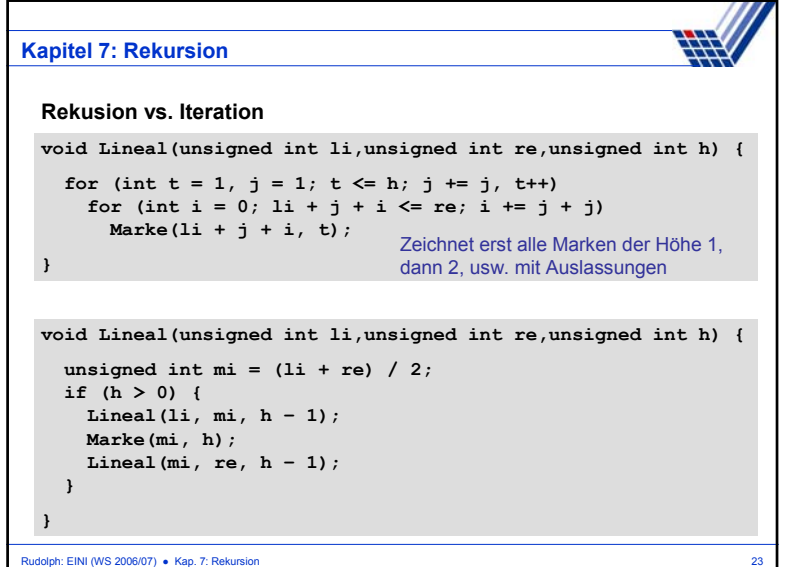

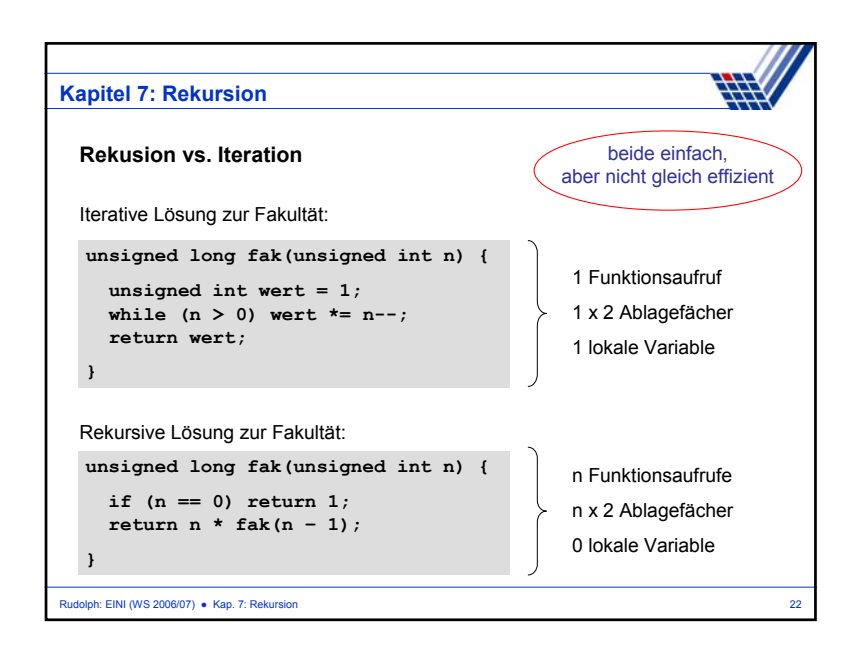

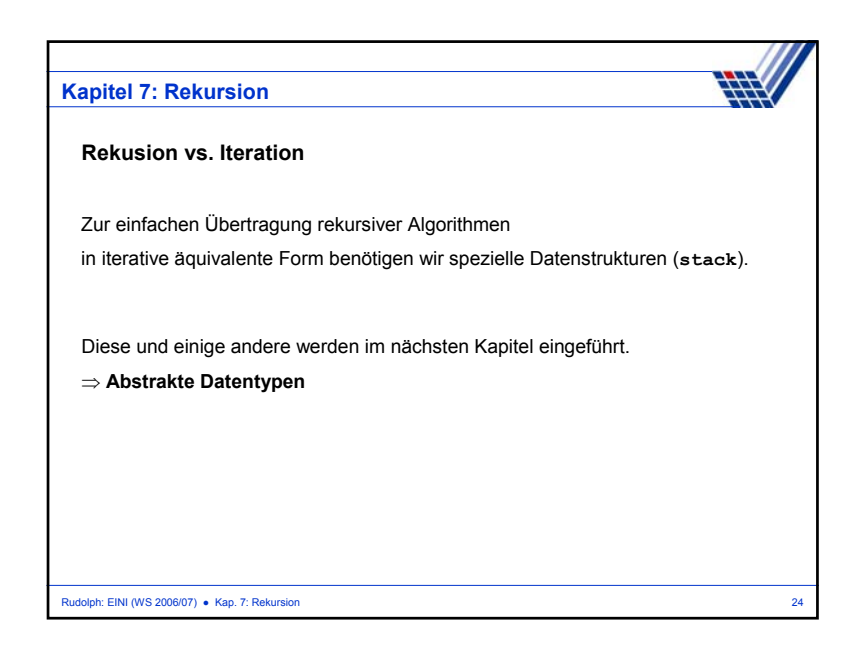